### PRAVANA

#### **BLONDING** TECHNIQUE

# **BLONDING** STEP-BY-STEP

PRODUCTS USED: Pure Light Power Lightener, 40 Volume Developer, ChromaSilk 8N, 10 Volume Developer, ChromaSilk 900, 30 Volume Developer, ChromaSilk 10.07, Zero Lift Developer

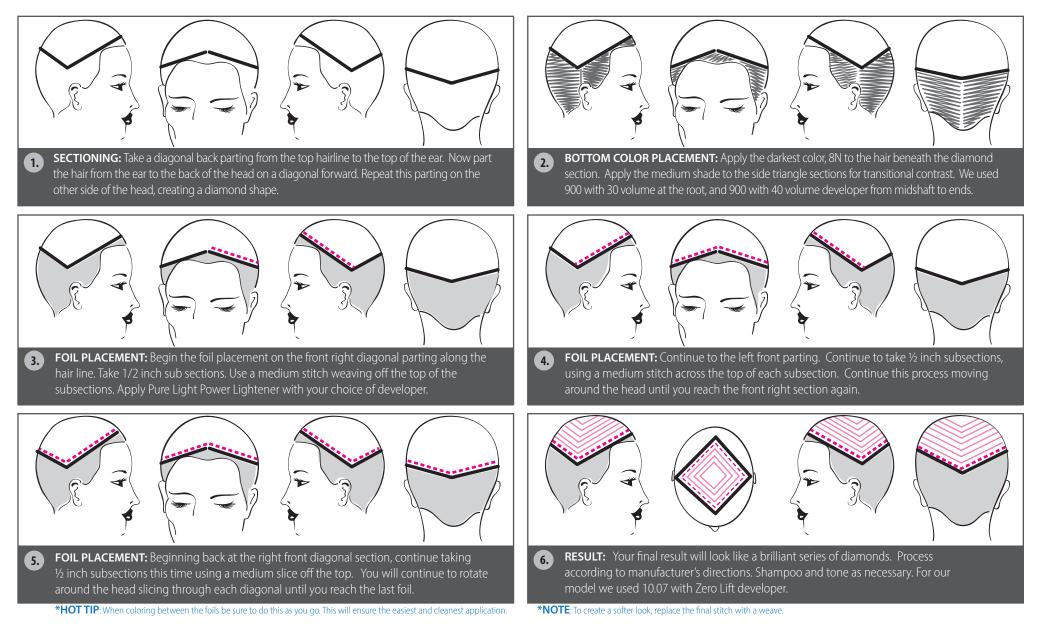

## 

### BLONDING TECHNIQUE

#### PRODUCTS USED:

Pure Light Power Lightener 40 Volume Developer ChromaSilk 8N 10 Volume Developer ChromaSilk 900 30 Volume Developer ChromaSilk 10.07 Zero Lift Developer

BEFORE